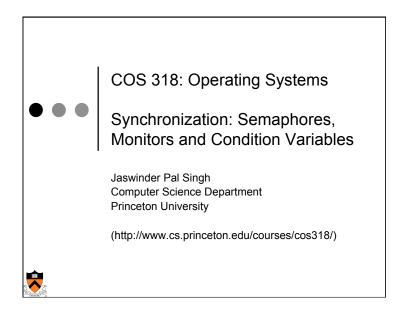

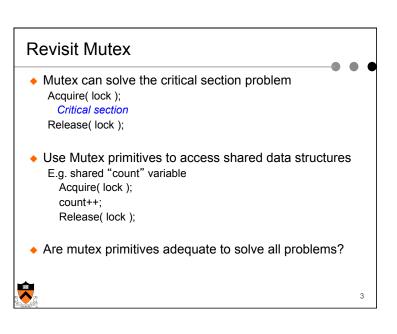

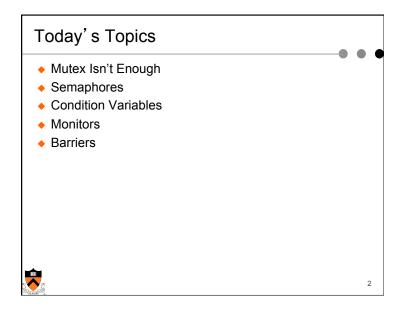

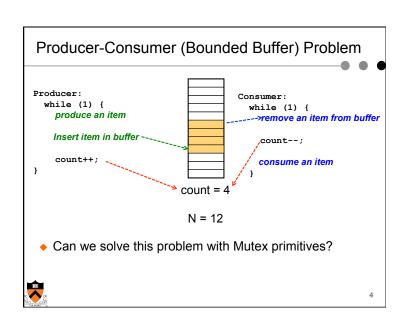

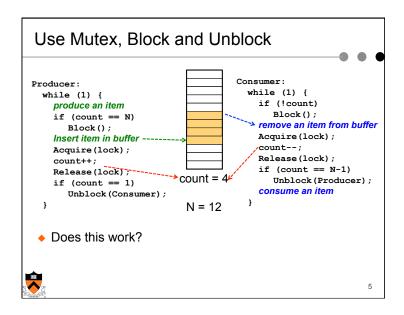

### Limitations of Locks

- Provide mutual exclusion: only one process/thread can be in the critical section at a time
- Do not provide ordering or sequencing
  - Who gets to be in critical section first?
  - How does thread A wait for thread B (or C, D, E) to do X before A does Y?
- Need additional synchronization mechanisms
  - Semaphores
  - Condition Variables
  - Monitors
  - (Higher level constructs composed from these)

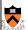

Use Mutex, Block and Unblock Consumer: Producer: while (1) { while (1) { if (!count) produce an item <--{context switch} if (count == N) Block(); Block(); Insert item in buffer ---Acquire(lock); count++; Release(lock); count = 12if (count == 1) Unblock (Consumer); N = 12• Race condition! Ultimately, both block and never wake up Lost the unblock; any way to "remember" them?

### Semaphores (Dijkstra, 1965)

- A semaphore is a synchronization variable that contains an integer value
  - Cannot access the integer value directly (only via semaphore operations)
  - Initialized to some integer value
  - Supports two atomic operations other than initialization
    - down() (or wait() or P())
    - up (or signal() or V())
- If positive value, think of value as keeping track of how many 'resources' or "un-activated unblocks" are available
- If negative, tracks how many threads are waiting for a resource or unblock

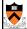

0

### Semaphores (Dijkstra, 1965)

- ◆ P (or Down or Wait or "Proberen" (to try)) definition
  - · Atomic operation
  - Block version: Decrement value, and if less than zero block
  - Spin version: Wait for semaphore to become positive and then decrement

- V (or Up or Signal or "Verhogen" (increment)) definition
  - Atomic operation
  - Block version: increment, and if non-positive (which means at least one thread is blocked waiting on the sempahore) then unblock a thread
  - Spin version: Increment semaphore

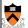

## Uses of Semaphores in this Example

- Event sequencing
  - Don't consume if buffer empty, wait for something to be added
  - Don't add if buffer full, wait for something to be removed
- Mutual exclusion
  - Avoid race conditions on shared variables

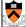

11

# **Bounded Buffer with Semaphores**

```
Producer:
                             Consumer:
  while (1) {
                               while (1) {
    produce an item
                                 P(fullCount);
    P(emptyCount);
                                 P(mutex);
                                 take an item from buffer
    P(mutex);
    put item in buffer
                                 V(mutex);
    V(mutex);
                                 V(emptyCount);
    V(fullCount);
                                 consume item
```

. .

- ◆ Initialization: emptyCount = N; fullCount = 0
- ◆ Are P (mutex) and V (mutex) necessary?

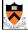

# Init(s,0); Device thread while (1) { P(s); Acquire(m); ... deal with interrupt ... Release(m); }

### Bounded Buffer with Semaphores (again) producer() { consumer() { while (1) { while (1) { produce an item P(fullCount); P(emptyCount); P(mutex); take an item from buffer P(mutex); put the item in buffer V(mutex); V(mutex); V(emptyCount); V(fullCount); consume the item

## Another Example: Are Locks Enough?

- A lock provides mutual exclusion to the shared data
- Rules for using a lock:
  - Always acquire before accessing shared data structure
  - Always release after finishing with shared data
  - · Lock is initially free.
- ◆ Simple example: a synchronized queue

```
bool tryInsert()
{
lock.Acquire();  // lock before use
... put item on queue;  // ok to access
lock.Release();  // unlock after done
return success;
}

bool tryRemove()
{
...
lock.Acquire();
if something on queue  // can we wait?
remove it;
lock->Release();
return success;
}
```

### Does Order Matter?

```
consumer() {
producer() {
  while (1) {
                             while (1) {
   produce an item
                               P(fullCount);
   P(mutex);
   P(emptyCount);
                               P(mutex);
                               take an item from buffer
                               V(mutex);
   put the item in buffer
   V(mutex);
                               V(emptyCount);
   V(fullCount);
                               consume the item
```

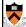

### **Condition Variables**

- ◆ Make tryRemove wait until something is on the queue?
  - Can't just sleep while holding the lock
  - Key idea: make it possible to go to sleep inside critical section, by atomically releasing lock at same time we go to sleep.
- ◆ Condition variable: enables a queue of threads waiting for something inside a critical section.
  - Wait() --- Release lock, go to sleep, re-acquire when woken
     release lock and going to sleep is atomic
  - Signal() --- Wake up a waiter, if any
  - Broadcast() --- Wake up all waiters

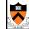

### Synchronized Queue

Rule: must hold lock when doing condition variable operations

```
AddToQueue()
{
    lock.acquire();
    put item on queue;
    condition.signal();
    lock.release();
}
```

### Condition variables

- ◆ ALWAYS hold lock when calling wait, signal, broadcast
  - Condition variable is synchronization FOR shared state
  - Remember: ALWAYS hold lock when accessing shared state
- Unlike semaphore, condition variable is memory-less
  - If signal when no one is waiting, no op
  - If signal after a wait is posted, a waiter wakes up
- Wait atomically releases lock

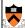

# Condition variable design pattern

```
methodThatWaits() {
    lock.acquire();

    // Read/write shared state

    while (!testSharedState()) {
        cv.wait(&lock);
    }

    // Read/write shared state

    lock.release();
}
```

```
methodThatSignals() {
    lock.acquire();

    // Read/write shared state

    // If testSharedState is now true
    cv.signal(&lock);

    // Read/write shared state

    lock.release();
}
```

. .

### Condition variables, cont'd

- When a thread is woken up from wait, it may not run immediately
- Signal/broadcast put thread on ready list
- When lock is released, anyone might acquire it. Condition may change
- ◆ Wait MUST be in a loop

```
while (needToWait()) {
    condition.Wait(lock);
}
```

- Simplifies implementation
  - Of condition variables and locks
  - Of code that uses condition variables and locks

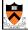

### Structured synchronization

- Identify objects or data structures that can be accessed by multiple threads concurrently
- ◆ Add locks to object/module
  - Obtain lock on start to every method/procedure
  - Release lock when finished
- If need to wait
  - while(needToWait()) { condition.Wait(lock); }
  - Do not assume that when you wake up, signaler just ran
- If do something that might wake someone up
  - · Signal or Broadcast
- ◆ Always leave shared state variables in a consistent state
  - When lock is released, or when waiting

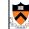

### Monitors Embedded in Languages

- High-level data abstraction that unifies handling of:
  - $\bullet\,$  Shared data, operations on it, synchronization and scheduling
    - All operations on data structure have single (implicit) lock
    - An operation can relinquish control and wait on condition

```
// only one process at time can update instance of Q
class Q {
    int head, tail; // shared data
    void enqueue(v) { locked access to Q instance }
    int dequeue() { locked access to Q instance }
}
```

- Java from Sun; Mesa/Cedar from Xerox PARC
- Monitors are easy and safe
  - Compiler can check, lock is implicit (cannot be forgotten)

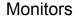

- Monitor definition:
  - a lock and zero or more condition variables for managing concurrent access to shared data
- Monitors make things easier:
  - "locks" for mutual exclusion
  - "condition variables" for scheduling constraints

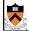

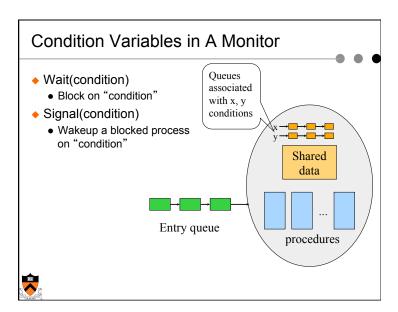

### **Producer-Consumer with Monitors** monitor ProdCons procedure Producer condition full, empty; begin while true do procedure Enter; begin begin produce an item if (buffer is full) ProdCons.Enter(); wait(full); end; put item into buffer; end; if (only one item) signal(empty); procedure Consumer begin while true do procedure Remove; begin begin ProdCons.Remove(); if (buffer is empty) consume an item: wait(empty); end; remove an item; end; if (buffer was full) signal(full); end;

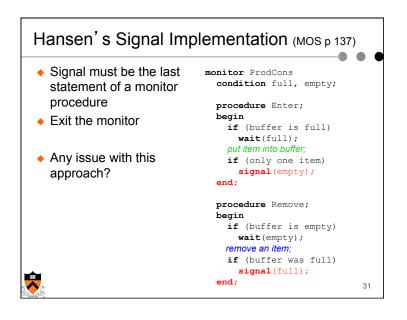

### Hoare's Signal Implementation (MOS p137) monitor ProdCons Run the signaled thread condition full, empty; immediately and suspend procedure Enter; the current one (Hoare) begin if (buffer is full) wait(full); What if the current thread put item into buffer; has more things to do? if (only one item) signal(empty); end; if (only one item) signal(empty); procedure Remove; something else end; if (buffer is empty) wait(empty); remove an item; if (buffer was full) signal(full); end; 30

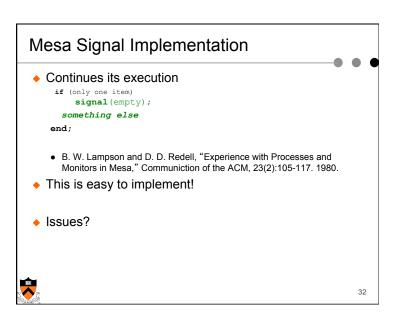

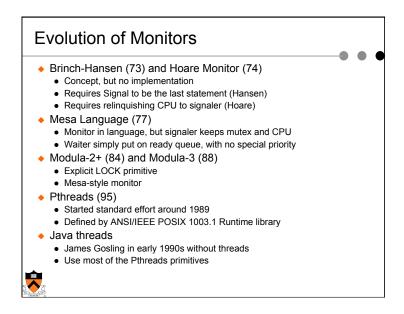

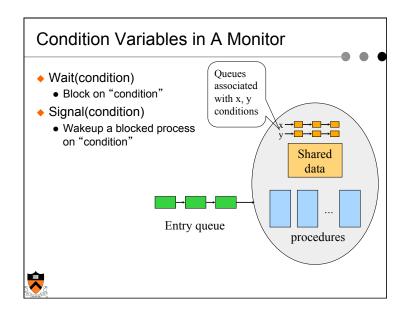

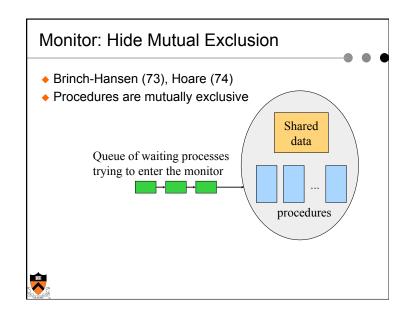

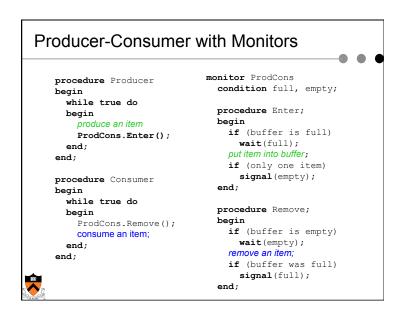

```
Hoare's Signal Implementation (MOS p137)
                                 monitor ProdCons

    Run the signaled thread

                                  condition full, empty;
     immediately and suspend
                                  procedure Enter;
     the current one (Hoare)
                                  begin
                                    if (buffer is full)
                                      wait(full);

    What if the current thread

                                  put item into buffer:
     has more things to do?
                                     if (only one item)
                                      signal(empty);
                                  end;
        if (only one item)
          signal(empty);
                                  procedure Remove;
       something else
                                     if (buffer is empty)
     end;
                                      wait(empty);
                                     remove an item;
                                     if (buffer was full)
                                      signal(full);
end;
                                                             37
```

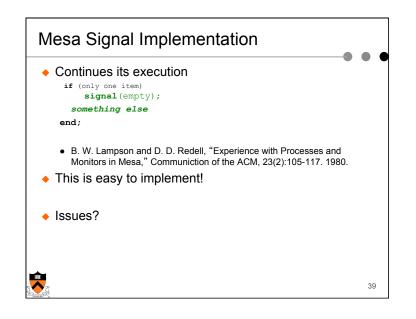

### Hansen's Signal Implementation (MOS p 137)

- Signal must be the last statement of a monitor procedure
- Exit the monitor
- Any issue with this approach?

```
monitor ProdCons
  condition full, empty;
 procedure Enter;
 begin
    if (buffer is full)
     wait(full);
    put item into buffer;
    if (only one item)
     signal(empty);
  end;
  procedure Remove;
  begin
    if (buffer is empty)
     wait(empty);
    remove an item;
    if (buffer was full)
      signal(full);
  end;
                             38
```

# S C

### **Evolution of Monitors**

- ◆ Brinch-Hansen (73) and Hoare Monitor (74)
  - Concept, but no implementation
  - Requires Signal to be the last statement (Hansen)
  - Requires relinquishing CPU to signaler (Hoare)
- Mesa Language (77)
  - Monitor in language, but signaler keeps mutex and CPU
  - Waiter simply put on ready queue, with no special priority
- ◆ Modula-2+ (84) and Modula-3 (88)
- Explicit LOCK primitive
- Mesa-style monitor
- Pthreads (95)
  - Started standard effort around 1989
  - Defined by ANSI/IEEE POSIX 1003.1 Runtime library
- Java threads
  - James Gosling in early 1990s without threads
  - Use most of the Pthreads primitives

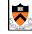

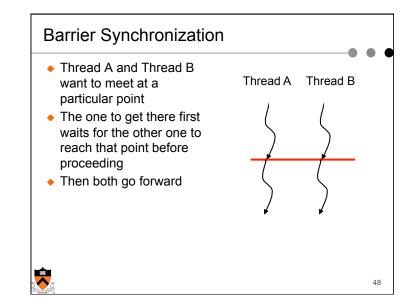

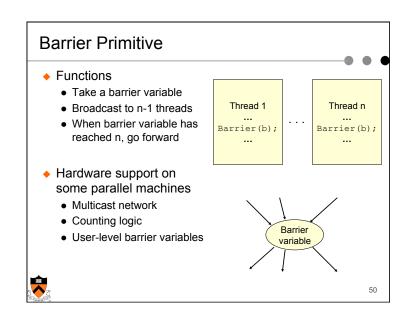

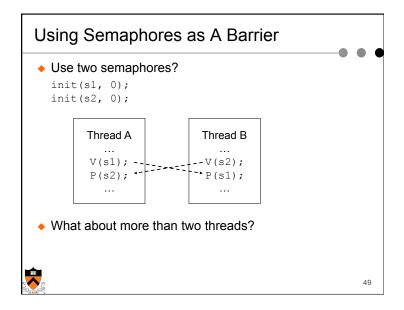

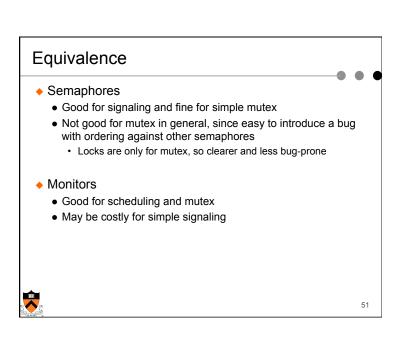

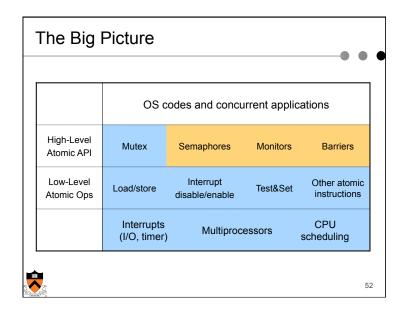

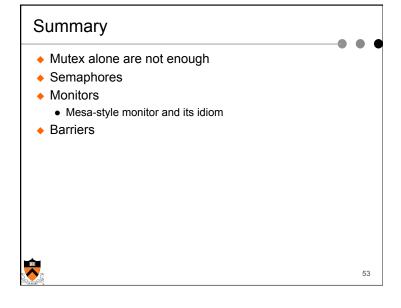